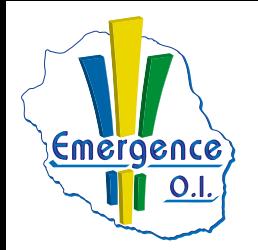

## **FICHE PÉDAGOGIQUE ONENOTE**

**BUREAUTIQUE**

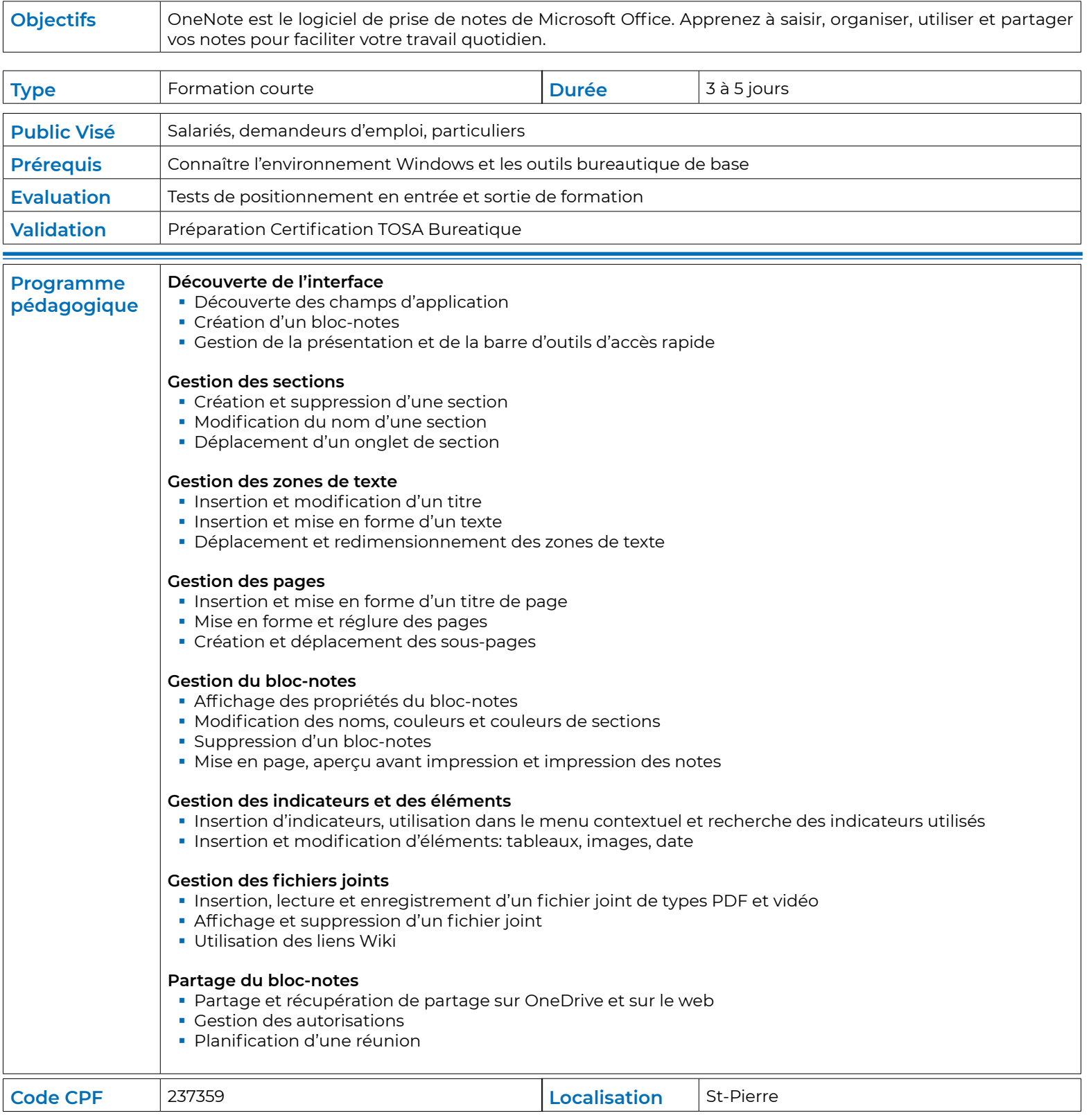